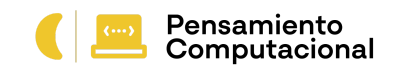

### **Inteligencia Artificial IA**

#### **Introducción**

Como parte de las estrategias de formación y acompañamiento, el programa Pensamiento Computacional propone un nuevo curso virtual.

En este proyecto los participantes van a programar una aplicación en Scratch (Poseblocks), integrando un módulo de inteligencia artificial desarrollado con Teachable Machine. Además se propone explorar el concepto de inteligencia artificial, su funcionamiento y aplicabilidad.

La construcción de la aplicación supone un desafío de programación, que se suma a la dificultad adicional de tener que integrar un módulo específico de inteligencia artificial. Los contenidos curriculares asociados serán definidos por el docente de la asignatura específica, de forma tal que la propuesta pedagógica le sirva para presentar la temática deseada. [Videojuego](https://youtu.be/hyaBh2ep6O8) de ejemplo

### **1. Objetivo del curso**

Empoderar al docente de herramientas y contenidos del proyecto para que pueda tomar críticamente decisiones pedagógicas flexibles a través del proceso de diseño de un video juego en Poseblocks integrando un módulo de IA.

### **2. Carga horaria**

**Total 60 horas: 30** horas distribuidas en **8 semanas** que incluyen **de 5 a 6 sesiones sincrónicas** y la implementación en el aula. (4 semanas de curso y 4 semanas de plazo máximo de implementación).

Implementación: 16 horas de clase directa con los estudiantes + 8 horas de coordinación con el otro docente de la dupla + 4 horas de compartir experiencias, presentar dudas, y encuentro sincrónico esas semanas.

Se fijará en el calendario de Crea la fecha y hora de las instancias sincrónicas y la fecha de entrega de tareas (aunque quedarán abiertas para que puedan seguir entregando), así como la fecha límite de entrega de la tarea final.

#### **3. Aprobación del curso**

Para obtener el certificado de aprobación se deberá aprobar el **75 %** del curso, teniendo en cuenta que la aprobación de la última actividad (ETAPA 5) tiene una ponderación del **30 %** del mismo.

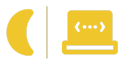

# Pensamiento<br>Computacional

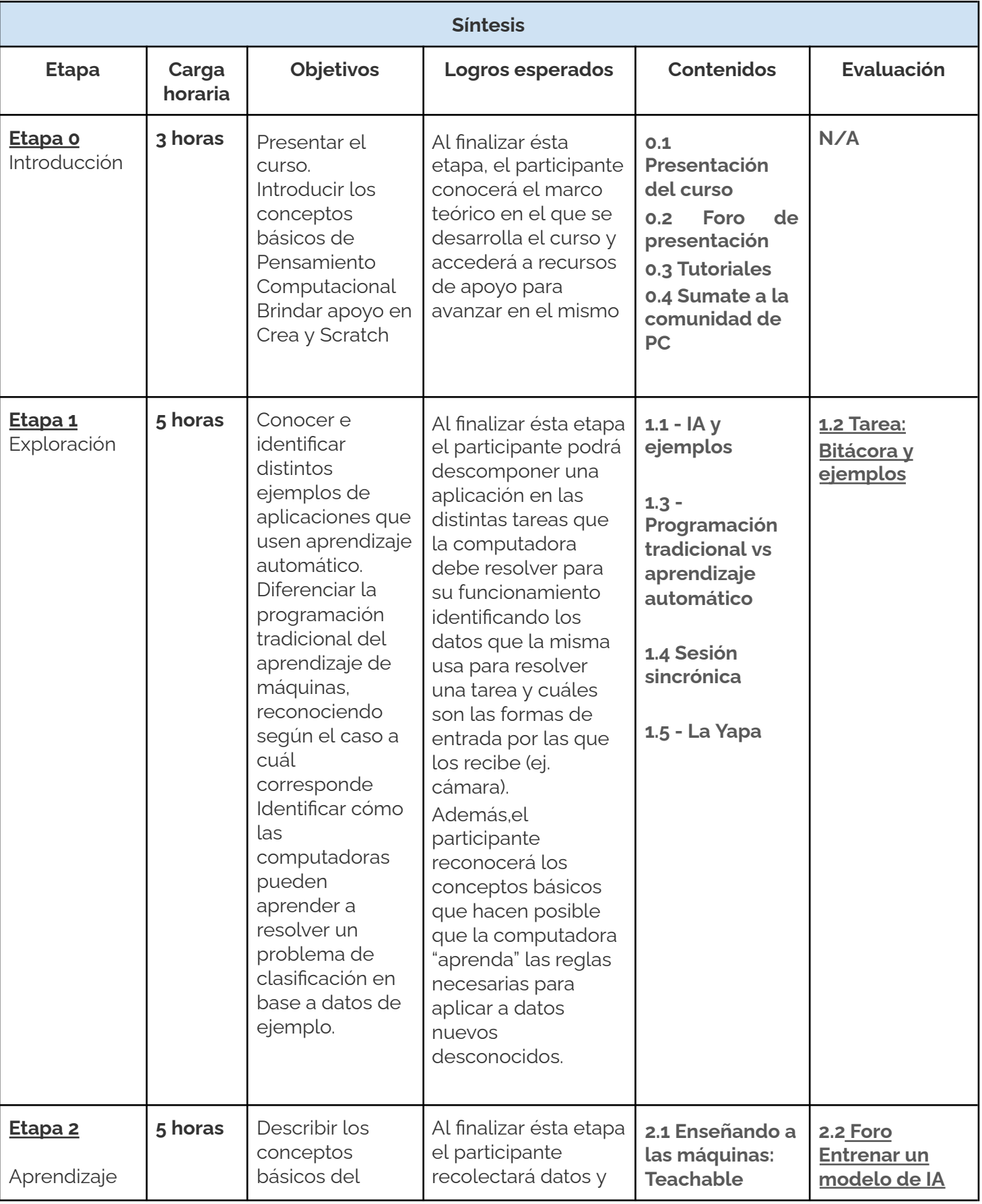

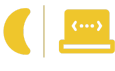

# Pensamiento<br>Computacional

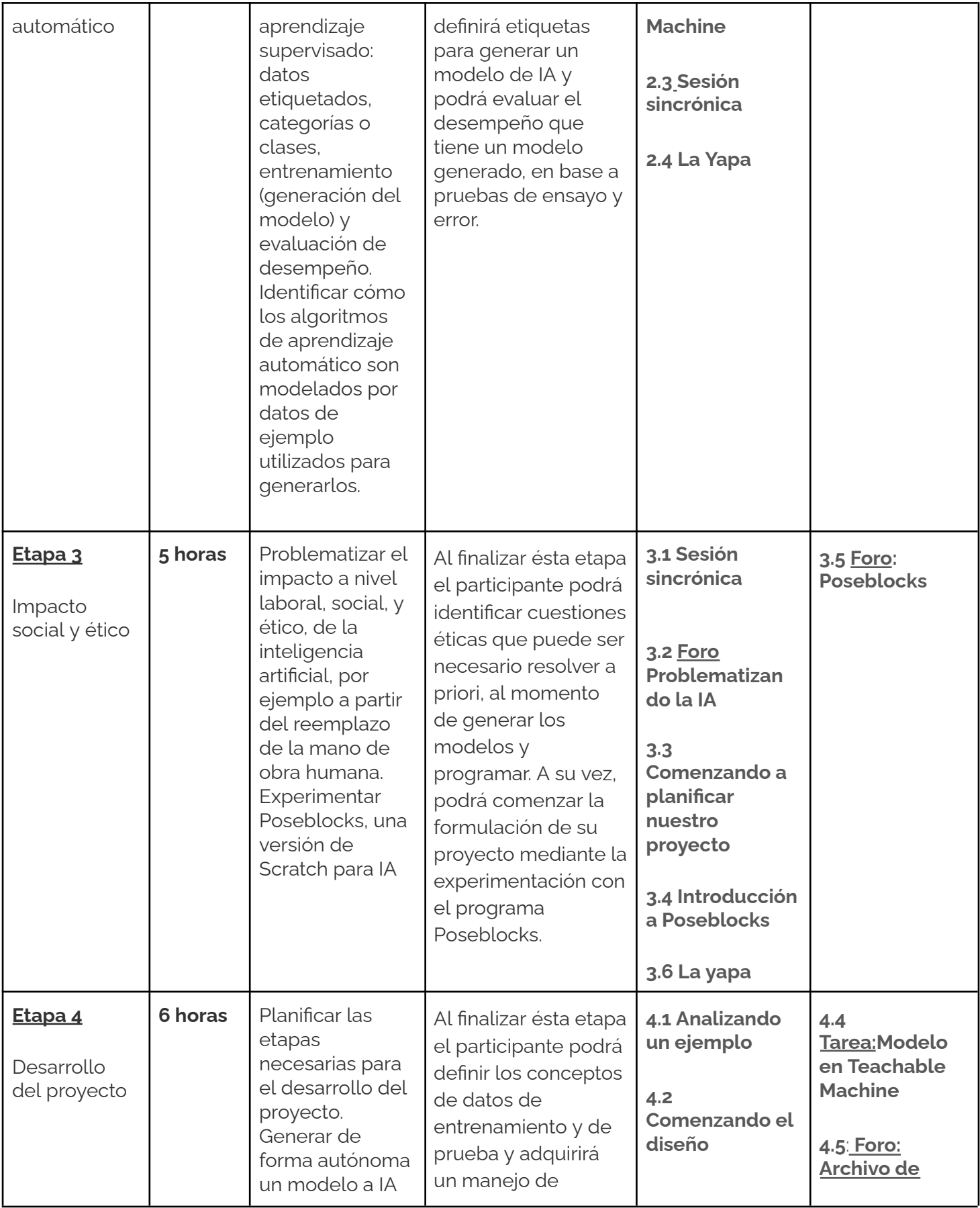

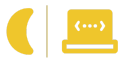

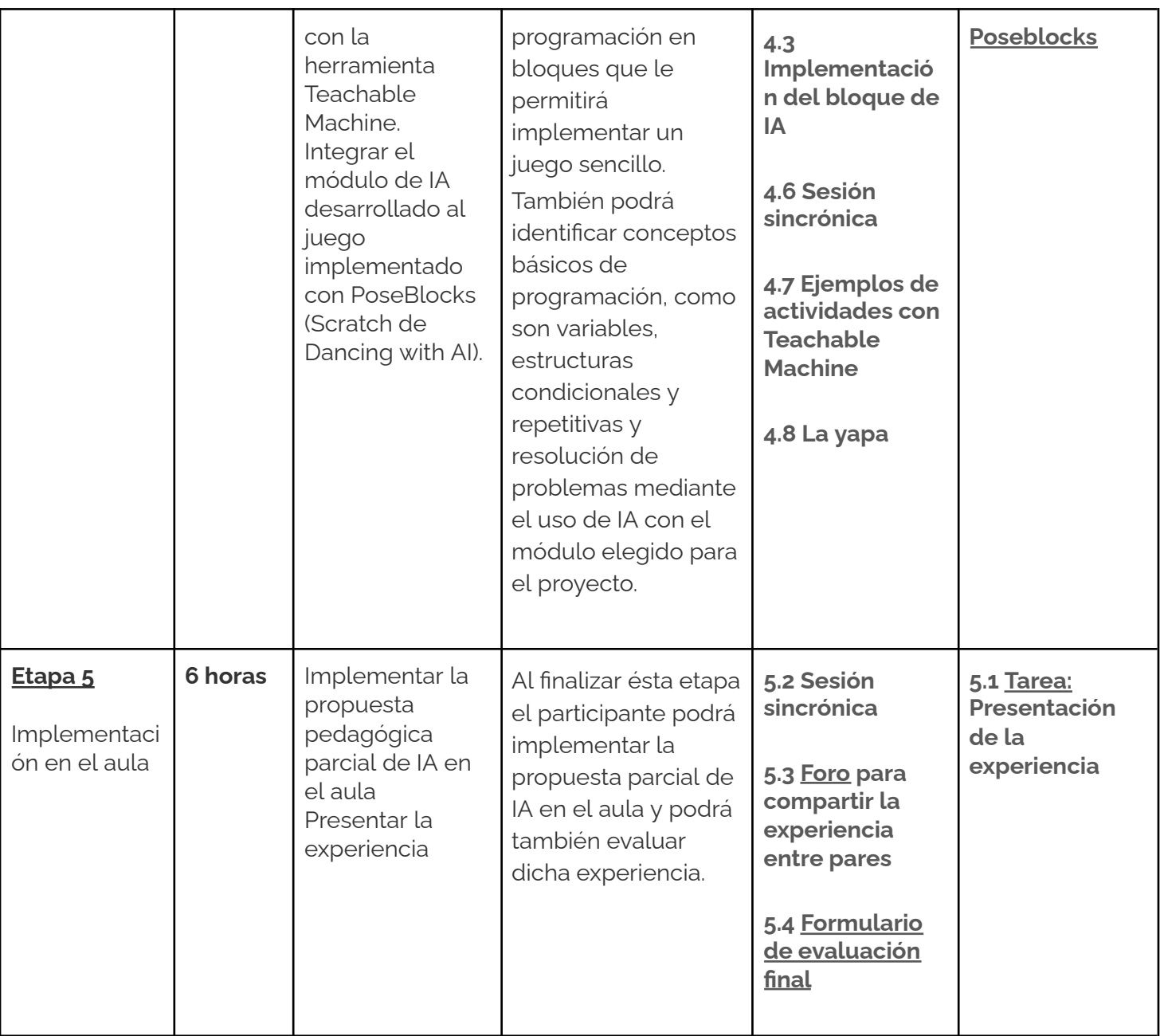